## Algorithmen der Linearen Algebra

Thomas Markwig

Fachbereich Mathematik Eberhard Karls Universität Tübingen

September 2022

KO KA KO KE KA E KA SA KA KA KA KA KA A

Webseite der Vorlesung

http://www.math.uni-tuebingen.de/~keilen/Lehre/SS22/algss22de.ht

### Ziel des Kurses

- ▶ Lerne grundlegende Strukturen von Programmiersprachen kennen
- ▶ Wende diese an, um mathematische Algorithmen in einer Programmiersprache zu implementieren
- ▶ Lerne, wie man Fehler in Programmen systematisch finden kann (Debugging)
- $\blacktriangleright$  Methode: Learning by doing
	- ▶ Jeder bearbeitet die Aufgaben im eigenen Tempo.
	- ▶ Jeder bearbeitet soviele Aufgaben, wie er kann.
	- ▶ Keine Mindestanzahl an Aufgaben erforderlich.
	- $\triangleright$  Studienleistung  $=$  die im Kurses erstellte Bibliothek

4 L D + 4 P + 4 E + 4 E + 9 Q O

### Verwendete Software

- $\triangleright$  Computeralgebrasystem SINGULAR
- ▶ Spezialisiert auf Rechnungen in und über Polynomringen
- ▶ Open Source, d.h. u.a. Download und Nutzung kostenlos

- ▶ Plattformen: Linux, Windows, OSX
- ▶ Webseite: <http://www.singular.uni-kl.de>
- ▶ Anwendungsgebiete:
	- $\blacktriangleright$  (Nicht-)Kommutative Algebra
	- ▶ Algebraische Geometrie
	- ▶ Singularitätentheorie

# Singular-Installation unter Windows (mit WSL)

- 1) Installiere WSL (Ubuntu) aus dem Microsoft Store
- 2) Starte anschließend Ubuntu (Icon auf dem Desktop) und folge den Anweisungen (z.B. Benutzerkonto anlegen)
- 3) Installiere SINGULAR auf Ubuntu
	- ▶ sudo apt-get update
	- ▶ sudo apt-get install singular
- 4) Zum Starten von Singular
	- ▶ Starte jeweils Ubuntu und gib Singular ein.
- 5) Einige Hinweise
	- $\triangleright$  Das Windows-Hauptverzeichnis findet man unter /mnt/c.

KIN KONKENKEN DA ORO

▶ Das Ubuntu-Hauptverzeichnis findet man im Explorer durch Eingabe von \\wsl\$\.

Singular-Installation unter Windows (mit Cygwin)

- 1) Installiere Cygwin mit Standardeinstellung: [https://cygwin.com/setup-x86\\_64.exe](https://cygwin.com/setup-x86_64.exe)
	- ▶ Wähle beim Installieren Full aus und installiere wget
- 2) Speichere

<ftp://jim.mathematik.uni-kl.de/repo/cygwin/x86/singular-4.3.1.tar.xz> in C:\cygwin

- 3) Starte Cygwin und gib folgendes im Terminal ein:
	- $\triangleright$  cd /
	- $\blacktriangleright$  tar Jxf singular-4.3.1.tar.xz
- 4) Starte setup-x86 (Cygwin-setup) erneut
	- ▶ Wähle Full aus und suche nach emacs
	- ▶ Installiere alle Emacs-Pakete nach

### SINGULAR starten und beenden

- ▶ SINGULAR läuft grundsätzlich in einem Terminal (Windows: Ubuntu oder Cygwin-Terminal)
- ▶ Starten mit dem Befehl: Singular
- ▶ Beenden mit einem der Befehle:

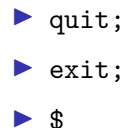

- ▶ Jeder Befehl in SINGULAR schließt mit Semikolon ab.
- ▶ Neue Kommandozeile beginnt immer mit >.
- ▶ Nicht abgeschlossene Kommandozeile beginnt mit einem Punkt.

#### Einfaches Singular-Beispiel

#### SINGULAR

A Computer Algebra System for Polynomial Computations

by: W. Decker, G.-M. Greuel, G. Pfister, H. Schoenemann FB Mathematik der Universitaet, D-67653 Kaiserslautern  $> 2+3$ : 5  $> 2+3+$ . 7\*5; 40 > \$

K ロ ▶ K 個 ▶ K 할 ▶ K 할 ▶ 이 할 → 9 Q Q →

\$Bye.

## Wie bekomme ich Hilfe?

▶ Webseite von SINGULAR <http://www.singular.uni-kl.de>

- ▶ Online Manual -> Index
- ▶ Online Manual -> Libraries

### SINGULAR unterbrechen

#### $\triangleright$  CTRL-C unterbricht SINGULAR

▶ r : bricht die aktuelle Rechnung sofort ab

K ロ ▶ K 個 ▶ K 할 ▶ K 할 ▶ 이 할 → 9 Q Q →

- $\triangleright$  c : führt die aktuelle Rechnung weiter
- ▶ q : bricht SINGULAR ab

#### Einfaches Singular-Beispiel

SINGULAR

A Computer Algebra System for Polynomial Computations

by: W. Decker, G.-M. Greuel, G. Pfister, H. Schoenemann FB Mathematik der Universitaet, D-67653 Kaiserslautern  $>$  for (int i=1;i <=10;i ++) {i=i-1; }

ˆC// \*\* Interrupt at cmd:'\$INVALID\$' in line:'i=i-1;' abort after this command(a), abort immediately(r), print backtrace(b), continue(c) or quit Singular(q) ?q

halt 2

Nach dem Starten – Ring festlegen

▶ Nach Start: Ring definieren, über dem gearbeitet werden soll.

▶ Damit legt man auch den Zahlbereich fest:

 $\blacktriangleright$  z.B. Q, Z, Z<sub>2</sub>, F<sub>8</sub>, R, C, Q[i], etc.

▶ Beispiele:

ring  $r=0,t,lp$ ;

Polynomring  $\mathbb{Q}[t]$ , Variable t, Koeffizienten in  $\mathbb Q$ 

$$
\blacktriangleright \text{ ring } r = (real, 15), x, lp;
$$

Polynomring  $R[x]$ , Variable x, Koeffizienten in  $R$  -Rechnung mit 15 Nachkommastellen

ring  $r=5,(x,y),lp;$ 

Polynomring  $\mathbb{F}_5[x, y]$ , Variablen x, y, Koeffizienten in  $\mathbb{F}_5$ 

KIN KONKENKEN DA ORO

## Variablen in SINGULAR

- ▶ Vor Nutzung muss der Typ einer Variablen festgelegt werden.
- ▶ Syntax: typ Variablenname (= Variablenwert);
- ▶ Typen von Variablen:
	- ▶ int i=1; ganze Zahl(integer)
	- ▶ string s="Hallo"; Zeichenkette
	- ▶ intvec iv=1,2,3,4; Integervektor
	- intmat  $im[2][3]=1,2,3,4,5,6;$  Integermatrix
- 

## Variablen in SINGULAR

- ▶ Vor Nutzung muss der Typ einer Variablen festgelegt werden.
- ▶ Syntax: typ Variablenname (= Variablenwert);
- ▶ Typen von Variablen:
	- ▶ int i=1; ganze Zahl(integer)
	- ▶ string s="Hallo"; Zeichenkette
	- ▶ intvec iv=1,2,3,4; Integervektor
	- intmat  $im[2][3]=1,2,3,4,5,6;$  Integermatrix
	- $\triangleright$  ring R=0, t, 1p; Ring
	- $\blacktriangleright$  number n=4/6:  $\frac{4}{6}$  im Zahlbereich
	- ▶ list L=n,iv,s; Liste
	- $\triangleright$  matrix M[2][3]=1,2,3,4,5,6; Matrix von Polynomen
	- ▶ vector v=[1,2,3]; Vektor von Polynomen

**KORKA SERKER YOUR** 

## Variablen in SINGULAR

- ▶ Vor Nutzung muss der Typ einer Variablen festgelegt werden.
- ▶ Syntax: typ Variablenname (= Variablenwert);
- ▶ Typen von Variablen:
	- ▶ int i=1; ganze Zahl(integer)
	- ▶ string s="Hallo"; Zeichenkette
	- ▶ intvec iv=1,2,3,4; Integervektor
	- intmat  $im[2][3]=1,2,3,4,5,6;$  Integermatrix
	- ▶ poly f=t2+5t+1; Polynom
	- ▶ ideal I=f,t3; Ideal
	- ▶ qring Q=std(I); Faktorring R/I
	- ► map g=R,t+1; Abbildung  $f : R \longrightarrow Q : t \mapsto t+1$ ▶ proc Prozedur

Einfaches Beispiel

#### SINGULAR

A Computer Algebra System for Polynomial Computations

by: W. Decker, G.-M. Greuel, G. Pfister, H. Schoenemann FB Mathematik der Universitaet, D-67653 Kaiserslautern  $>$  ring R=0, t, lp; > ideal I=t5+t;  $>$  poly f=t2+1;  $>$  qring Q=std(I);  $>$  map  $g=R,t2$ ;  $> g(f);$ t4+1

>

## Einfaches Beispiel

```
> ring R=0,t,lp;
> poly f=t2+1;
> string S="Mathematik";
> int i=3;
> list L;
> L=f.S.i;> L;
[1]:
   t2+1
[2]:
   Mathematik
[3]:
   3
```
K ロ ▶ K 個 ▶ K 할 ▶ K 할 ▶ 이 할 → 9 Q Q →

>

## Einfaches Beispiel

- $>$  intmat M[2][3]=1,2,3,4,5,6;
- $>$  intmat N[3][4]=1,0,1,0, 0,1,0,1, 1,1,1,1;

K ロ ▶ K 個 ▶ K 할 ▶ K 할 ▶ 이 할 → 9 Q Q →

> print(M\*N);

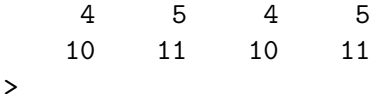

# **Zuweisungen**

▶ Zuweisungsoperator ist das Gleichheitszeichen =

K ロ ▶ K 御 ▶ K 重 ▶ K 重 ▶ │ 重 │ ⊙ Q Q ←

- ▶ Beispiel:
	- > int k=1;
	- > int j;
	- $> j=k+4;$
	- > j;
	- 5
	- >

# Schleifen

#### $\blacktriangleright$  for-Schleife

```
> int i,s;
> for (i=1;i<=10;i++)
. {
. s=s+i;
. }
> s;
55
```

```
\blacktriangleright while-Schleife
```

```
> int i,s;
> while (i<=10)
. {
s=s+i;
. i++;
. }
> s;55
```
▶ break; : bricht eine Schleife ab

K ロ ▶ K 個 ▶ K 할 ▶ K 할 ▶ 이 할 → 9 Q Q →

# Verzweigungen

▶ Verzweigung mittels der if-else-Anweisung: > int i=10; > int s=7;  $>$  if (i<5 or s<10) . { . s=5; . } . else . { . s=0; . }  $> s$ ; 5

K ロ ▶ K 個 ▶ K 할 ▶ K 할 ▶ 이 할 → 9 Q Q →

▶ Der else-Anteil kann fehlen.

## Vergleichsoperatoren

- $\triangleright$  <  $-$  ist echt kleiner als
- $\triangleright$  > ist echt größer als
- $\triangleright$   $\leq$   $\!=$   $\!=$  ist kleiner als oder gleich
- $\triangleright$  >= ist größer als oder gleich
- $\blacktriangleright$  ==  $-$  ist gleich
- $\blacktriangleright$  !=  $\blacktriangleright$  ist ungleich
- $\triangleright$  <>  $\rightarrow$  ist ungleich
- ▶ Das Ergebnis ist ein boolscher Ausdruck:
	- ▶ wahr hat den Wert 1 (vom Typ int)
	- ▶ falsch hat den Wert 0 (vom Typ int)

## Prozeduren in SINGULAR

▶ Datentyp proc erlaubt, Funktionen selbst zu schreiben

K ロ ▶ K 個 ▶ K 할 ▶ K 할 ▶ 이 할 → 9 Q Q →

▶ Syntax: proc Prozedurname (Parameterliste) { Prozedurkörper }

## Ein einfaches Beispiel

```
> proc permcol (matrix A, int c1, int c2)
. {
```

```
. matrix B=A;
```

```
B[1..nrows(B),c1]=A[1..nrows(A),c2];
```

```
B[1..nrows(B),c2]=A[1..nrows(A),c1];
```
**KORKA SERKER YOUR** 

```
. return(B);
```

```
. }
```

```
> ring r=0, (x), lp;
```

```
> matrix A[3][3]=1,2,3,4,5,6,7,8,9;
```

```
> print(A);
```

```
1,2,3,
```

```
4,5,6,
```

```
7,8,9
```

```
> print(permcol(A,1,2));
```

```
2,1,3,
```

```
5,4,6,
```

```
8,7,9
```
## Bibliotheken in SINGULAR

- ▶ Bibliotheken erlauben, Prozeduren zu speichern und durch Laden der Bibliothek in Singular aufrufbar zu machen
- $\blacktriangleright$  Laden der Bibliothek in SINGULAR :

LIB "Bibliotheksname (ggf. mit Pfad)";

- ▶ Eine Bibliothek ist eine reine Textdatei, in der die Prozeduren hintereinander aufgelistet sind.
- ▶ Bestimmte Syntax-Merkmale werden dabei empfohlen (siehe folgende Folien).
- ▶ Jeder Teilnehmer soll eine eigene Bibliothek anlegen, in die er alle Prozeduren des Kurses einträgt:

```
nachname-vorname.lib
```

```
Z.B.: markwig-thomas.lib
```
Bibliotheken in SINGULAR - Bibliothekskopf

/////////////////////////////////////////////////////////// version="1.0";

info="

LIBRARY: markwig.lib Algorithmen der Linearen Algebra

AUTHOR: Thomas Markwig, thomas.markwig@uni-tuebingen.de

```
PROCEDURES:
```
permcol(matrix,int,int) vertauscht Spalten der Matrix permrow(matrix,int,int) vertauscht Zeilen der Matrix ";

/////////////////////////////////////////////////////////// LIB "inout.lib";

///////////////////////////////////////////////////////////

#### Bibliotheken in SINGULAR – Prozeduren

```
proc permcol (matrix A, int c1, int c2)
"USAGE: permcol(A,c1,c2); A matrix, c1,c2 positive integers
RETURN: matrix, A being modified by permuting column c1 and c2
NOTE: Platz für wichtige Anmerkungen,
         auch über mehrere Zeilen gestreckt
EXAMPLE: example permcol; shows an example"
{
  matrix B=A;
  B[1..nrows(B),c1]=A[1..nrows(A),c2];B[1..nrows(B),c2]=A[1..nrows(A),c1];return(B);
}
example
{
  "EXAMPLE:";
  echo = 2;
  ring r=0, (x), lp;
  matrix A[3][3]=1,2,3,4,5,6,7,8,9;
  print(A);
  print(permcol(A,2,3));
}
```
**YO A REPART ARTICLE** 

## Debugging in  $SINGULAR - die Tilde  $^{\sim}$$

- ▶ Beim Schreiben einer Prozedur macht man Fehler.
- $\triangleright$  SINGULAR zeigt dies, indem
	- $\blacktriangleright$  die Bibliothek nicht mehr geladen wird,
	- ▶ die Prozedur beim Durchlauf eine Fehlermeldung liefert,
	- ► die Prozedur ein falsches Ergebnis liefert.
- ▶ In den beiden ersten Fällen gibt SINGULAR Hinweis auf die fehlerhafte Zeile.
- ▶ In den beiden letzten Fällen helfen break points:
	- $\blacktriangleright$  Füge in der Prozedur eine Leerzeile mit einer Tilde ( $\hat{\ })$ ) ein.
	- ▶ Beim Durchlauf hält SINGULAR an der Stelle an und man kann sich alle Variablenwerte anzeigen lassen.

K ロ K K <del>B</del> K K B X X B X B X O Q O K

▶ Das hilft, den Fehler zu lokalisiern.

## Probleme beim Debugging

 $\triangleright$  SINGULAR mittels  $\tilde{ }$  unterbrochen und dann ...

▶ ... eine fehlerhafte Abfrage eingegeben:

- -- break point in keilen.lib::ONB --
- -- called from keilen.lib::ONB --
- -- called from keilen.lib::ONB --
- -- called from STDIN --

 $B=M$ :

? 'B' is undefined

? error occurred in or before keilen.lib::ONB line 2596: (keilen.lib::ONB,2598) >>;˜<< breakpoint 0 (press ? for list of commands) >>

▶ Dann muss man den Befehl q; eingeben!

#### $ESingular + emacs$

- ▶ Statt Singular kann man auch ESingular starten.
- ▶ SINGULAR wird dann im Editor Emacs gestartet.
- ▶ Man kann SINGULAR dort ganz normal nutzen.
- ▶ Aber man hat zusätzlich einen Editor zum Schreiben der Bibiliothek.

- ▶ emacs bietet hilfreiches Highlighting und Einrücken!
- ▶ Automatisches Einrücken:
	- ▶ Region markieren
	- ▶ Esc-x indent-region

#### Editor Visual Studio Code

▶ Editor Visual Studio Code liefert Highlighting, Einrücken, etc.

 $\blacktriangleright$  Für Linux, Windows und OSX: <https://code.visualstudio.com> Installieren und dann Syntax auf  $C++$  stellen

Fußleiste: Plain Text umstellen auf C++

▶ Editor sublime text liefert Highlighting, Einrücken, etc.

▶ Für Linux, Windows und OSX:

<https://www.sublimetext.com>

Installieren und dann Syntax auf  $C++$  stellen Tools -> Command Palette -> Set Syntax C++

#### Aufgabe

Formuliere einen Algorithmus, der das Minimimum zweier ganzer Zahlen berechnet.

K ロ K K (日 K K E K K E K H K K K K K K K K K K K

#### Aufgabe

Formuliere einen Algorithmus, der das Minimimum zweier ganzer Zahlen berechnet.

K ロ ▶ K 個 ▶ K 할 ▶ K 할 ▶ 이 할 → 9 Q Q →

#### Algorithmus

**Input** m*,* n zwei ganze Zahlen **Output** min ${m, n}$ **Instructions**

#### Aufgabe

Formuliere einen Algorithmus, der das Minimimum zweier ganzer Zahlen berechnet.

**YO A REPART ARTICLE** 

#### Algorithmus

**Input** m*,* n zwei ganze Zahlen **Output** min ${m, n}$ 

#### **Instructions**

 $\blacktriangleright$  Wenn  $m > n$ :

 $\triangleright$  Dann gib *n* zurück.

Sonst gib  $m$  zurück.

#### Aufgabe

Schreibe eine Singular-Prozedur, die zwei ganze Zahlen einliest und ihr Minimum ausgibt.

**KORKA SERKER YOUR** 

#### Algorithmus

**Input** m*,* n zwei ganze Zahlen

**Output** min ${m, n}$ 

#### **Instructions**

- $\blacktriangleright$  Wenn  $m > n$ :
	- $\blacktriangleright$  Dann gib *n* zurück.
	- Sonst gib  $m$  zurück.
# Erste Algorithmen und Prozeduren

## Aufgabe

Schreibe eine Singular-Prozedur, die zwei ganze Zahlen einliest und ihr Minimum ausgibt.

**KORK EXTERNE PROVIDE** 

```
Algorithmus
Input m, n zwei ganze Zahlen
Output min{m, n}Instructions
  \blacktriangleright Wenn m > n:
      \triangleright Dann gib n zurück.
      Sonst gib m zurück.
                                      proc minimum (int m, int n)
                                      {
                                         if (m > n){
                                           return(n);
                                         }
                                         else
                                         {
                                           return(m);
                                         }
                                      }
```
### Aufgabe

Schreibe eine SINGULAR-Prozedur, die die Summe der ersten n Quadratzahlen berechnet.

K ロ ▶ K 個 ▶ K 할 ▶ K 할 ▶ 이 할 → 9 Q Q →

## Aufgabe

Schreibe eine SINGULAR-Prozedur, die die Summe der ersten n Quadratzahlen berechnet.

K ロ ▶ K 個 ▶ K 할 ▶ K 할 ▶ 이 할 → 9 Q Q →

## Algorithmus

**Input** n eine ganze Zahl **Output**  $\sum_{i=1}^{n} i^2$ **Instructions**

## Aufgabe

Schreibe eine SINGULAR-Prozedur, die die Summe der ersten n Quadratzahlen berechnet.

**KORKA SERKER YOUR** 

## Algorithmus

**Input**  $n$  eine ganze Zahl Output  $\sum_{i=1}^n i^2$ **Instructions** 

- Setze  $s = 0$ .
- Für  $i = 1$  bis n:
	- Setze  $s = s + i \cdot i$ .

## $\blacktriangleright$  Gib s zurück

## Aufgabe

Schreibe eine SINGULAR-Prozedur, die die Summe der ersten n Quadratzahlen berechnet.

```
Algorithmus
                                          ſ
Input n eine ganze Zahl
Output \sum_{i=1}^n i^2Instructions
  Setze s = 0.
  Für i = 1 bis n:
       Setze s = s + i \cdot i.
                                           ŀ
  \blacktriangleright Gib s zurück
```

```
proc quadratsumme (int n)
  int s = 0;
  for (int i=1; i \le n; i++)\mathcal{L}s = s + i * i:
  ŀ
  return(s):
```
**KORKA SERKER YOUR** 

## Rekursive Algorithmen

- ▶ Ein Algorithmus heißt rekursiv, wenn er sich selbst wieder aufruft.
- ▶ Oft lassen sich Algorithmen in rekursiver Form einfacher formulieren.

# Quadratsumme (rekursiv)

### Aufgabe

Schreibe eine rekursive Singular-Prozedur, die die Summe der ersten n Quadratzahlen berechnet.

**KORKA SERKER YOUR** 

## Algorithmus

**Input** n eine ganze Zahl

**Output**  $\sum_{i=1}^{n} i^2$ 

### **Instructions**

- $\blacktriangleright$  Wenn  $n = 1$ .
	- $\blacktriangleright$  Gib 1 zurück.
- ▶ Sonst:
	- ▶ Wende den Algorithmus auf  $n - 1$  an, addiere  $n^2$  und gib das Ergebnis zurück.

# Quadratsumme (rekursiv)

Aufgabe

Schreibe eine rekursive Singular-Prozedur, die die Summe der ersten n Quadratzahlen berechnet.

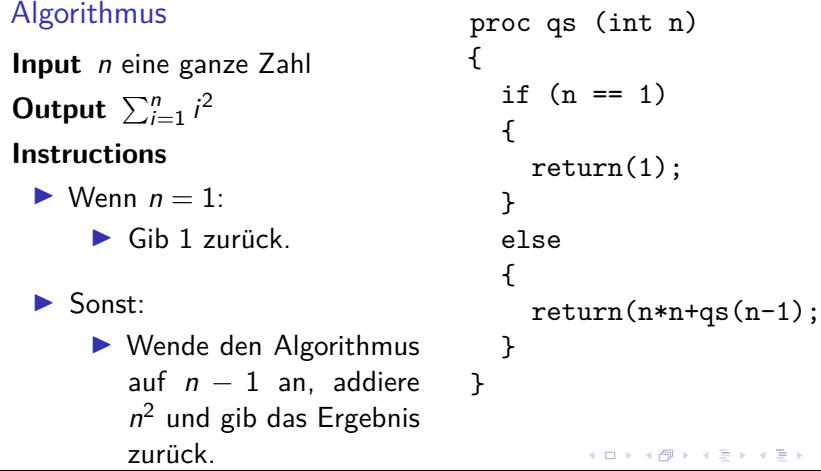

 $QQ$ 

## Binomialkoeffizienten

## Algorithmus

**Input** n*,* k zwei ganze Zahlen **Output**  $\binom{n}{k}$ **Instructions**

K ロ ▶ K @ ▶ K 할 ▶ K 할 ▶ . 할 . ⊙ Q Q\*

## Binomialkoeffizienten

## Algorithmus

**Input** n*,* k zwei ganze Zahlen

**Output**  $\binom{n}{k}$ 

**Instructions**

▶ Wenn  $k < 0$  oder  $k > n$ :

 $\blacktriangleright$  Gib 0 zurück.

▶ Sonst:

Setze  $N = 1$  und  $Z = 1$ .

► Für *i* von  $n - k + 1$  bis *n*:

Setze  $Z = Z * i$ .

Für i von 1 bis  $k$ :

Setze  $N = N * i$ .

K ロ ▶ K 個 ▶ K 할 ▶ K 할 ▶ 이 할 → 9 Q Q →

 $\blacktriangleright$  Gib  $Z/N$  zurück.

# Binomialkoeffizienten

## Algorithmus

**Input** n*,* k zwei ganze Zahlen **Output**  $\binom{n}{k}$ 

#### **Instructions**

- ▶ Wenn  $k < 0$  oder  $k > n$ :
	- $\blacktriangleright$  Gib 0 zurück.

 $\blacktriangleright$  Sonst:

Setze  $N = 1$  und  $Z = 1$ .

- ► Für *i* von  $n k + 1$  bis *n*: Setze  $Z = Z * i$ .
- Für i von 1 bis  $k$ : Setze  $N = N * i$ .  $\blacktriangleright$  Gib  $Z/N$  zurück.

```
proc binomi (int n, int k)
  if ((k < 0) or (k > n)){
    return(0);
  }
  else
  {
    int N,Z = 1,1;
    for (int i=n-k+1; i<=n; i++){
      Z = Z * i;}
    for (i=1; i<=k; i++){
      N = N * i;}
    return (Z div N);
  }K ロ > K 個 > K 로 > K 로 > - 로 - K Q Q Q
```
{

## Minimum in einem Vektor

## Algorithmus

**Input**  $v = (v_1, \ldots, v_k)$  Vektor ganzer Zahlen

**Output** min $\{v_1, \ldots, v_k\}$ 

#### **Instructions**

```
Setze s = v_1.
```
Für i von 2 bis zur Länge des Vektors:

 $\blacktriangleright$  Wenn  $v_i < s$ :

Dann setze  $s = v_i$ .

K ロ ▶ K 個 ▶ K 할 ▶ K 할 ▶ 이 할 → 9 Q Q →

 $\blacktriangleright$  Gib s zurück

# Minimum in einem Vektor

```
Algorithmus
Input v = (v_1, \ldots, v_k) Vektor gan-
      zer Zahlen
Output min\{v_1, \ldots, v_k\}Instructions
  Setze s = v_1.
  \blacktriangleright Für i von 2 bis zur Länge des
      Vektors:
         \blacktriangleright Wenn v_i < s:
               ▶ Dann setze s = v_i.
  \blacktriangleright Gib s zurück
```

```
proc minimum (intvec v)
ſ
    int s=v[1];
   for (int i=2; i<=size(v); i++)ſ
      if (v[i] < s)\mathcal{L}s=v[i];ł
    ł
   return(s);ł
example
\mathcal{L}"EXAMPLE:";
    echo = 2;intvec v=3,2,5,2,1;
   minimum(y):
           K □ K K 레 K K 로 K K 로 K K K K K K K K K K
ł
```
## Zeilentausch

## Algorithmus

- **Input**  $A = (a_{ij}) \in Mat(m \times n, R)$ und  $1 \leq k, l \leq m$ .
- **Output** A mit den Zeilen k und / vertauscht

### **Instructions**

- $\triangleright$  Definiere eine Hilfsvariable b.
- Für i von 1 bis zur Anzahl der Spalten von A:

**KORKA SERKER YOUR** 

- Setze  $b = a_{ki}$ .
- Setze  $a_{ki} = a_{li}$ .
- Setze  $a_{ii} = b$ .
- $\blacktriangleright$  Gib A zurück.

## Zeilentausch

## Algorithmus

**Input**  $A = (a_{ij}) \in Mat(m \times n, R)$ und  $1 \leq k, l \leq m$ .

**Output** A mit den Zeilen k und / vertauscht.

### **Instructions**

- $\blacktriangleright$  Definiere eine Hilfsvariable b.
- $\blacktriangleright$  Für *i* von 1 bis zur Anzahl der Spalten von A:
	- Setze  $b = a_{ki}$ .

$$
\blacktriangleright \text{Setze } a_{ki} = a_{li}.
$$

$$
\blacktriangleright
$$
 Setze  $a_{li} = b$ .

 $\blacktriangleright$  Gib A zurück.

```
proc zeilentausch (matrix A,
             int k, int l)
{
  poly b;
  for (int i=1;i<=ncols(A); i++){
    b=A[k,i];A[k,i]=A[1,i];A[1,i]=b;}
  return(A);
}
```
**KORKA SERKER YOUR** 

## Zeilentausch – Alternative

```
proc zeilentausch (matrix A,
               int k, int l)
{
  poly b;
  for (int i=1; i \leq n \text{cols}(A); i++){
    b=A[k,i];A[k,i]=A[1,i];A[1,i]=b;}
  return(A);
}
```

```
proc zeilentausch (matrix A,
             int k, int l)
{
  int n=ncols(A);
  matrix B[1][n]=A[k,1..n];A[k,1..n] = A[1,1..n];A[1,1..n]=B;return(A);
}
```
**KORK EXTERNE PROVIDE** 

## **Zeilenvielfaches**

## Algorithmus

- **Input**  $A = (a_{ij}) \in Mat(m \times n, R)$ und  $1 \leq k \leq m$  und  $\lambda \in R$ .
- **Output** A mit den Zeile k mit  $\lambda$  multipliziert.

### **Instructions**

Für i von 1 bis zur Anzahl der Spalten von A:

K ロ ▶ K 個 ▶ K 할 ▶ K 할 ▶ 이 할 → 9 Q Q →

• Setze 
$$
a_{ki} = \lambda \cdot a_{ki}
$$
.

 $\blacktriangleright$  Gib A zurück.

# **Zeilenvielfaches**

## Algorithmus

**Input**  $A = (a_{ij}) \in Mat(m \times n, R)$ und  $1 \leq k \leq m$  und  $\lambda \in R$ .

**Output** A mit den Zeile k mit  $\lambda$  multipliziert.

### Instructions

Für i von 1 bis zur Anzahl der Spalten von A:

• Setze 
$$
a_{ki} = \lambda \cdot a_{ki}
$$

 $\blacktriangleright$  Gib A zurück.

```
proc zeilenvielfaches (matrix A,
               int k, poly p)
\overline{f}for (int i=1; i<=ncols(A); i++)\mathcal{L}A[k,i]=p*A[k,i];ł
  return(A);ŀ
```
**KORK EXTERNE PROVIDE** 

## **Elementare Zeilenoperation**

## Algorithmus

- **Input**  $A = (a_{ij}) \in Mat(m \times n, R)$ und  $1 \leq k, l \leq m$  und  $\lambda \in R$ .
- **Output** A mit  $\lambda$ -faches von Zeile k zu Zeile Laddiert

### **Instructions**

- Für i von 1 bis zur Anzahl der Spalten von A:
	- Setze  $a_{ii} = a_{ii} + \lambda \cdot a_{ki}$ .

**KORKA SERKER YOUR** 

 $\blacktriangleright$  Gib A zurück.

## **Elementare Zeilenoperation**

## Algorithmus

**Input**  $A = (a_{ij}) \in Mat(m \times n, R)$ und  $1 \leq k, l \leq m$  und  $\lambda \in R$ .

**Output** A mit  $\lambda$ -faches von Zeile k zu Zeile Laddiert

#### Instructions

 $\blacktriangleright$  Für *i* von 1 bis zur Anzahl der Spalten von A:

• Setze 
$$
a_{li} = a_{li} + \lambda \cdot a_{ki}
$$
.

 $\blacktriangleright$  Gib A zurück.

```
proc elementarezeilenoperation
(matrix A, int k, poly p, int 1)
ſ
  for (int i=1; i<=ncols(A); i++)\mathcal{L}A[1,i]=A[1,i]+p*A[k,i];ł
  return(A);ł
```
# Der Gauß-Algorithmus (rekursiv - [\[LA-Skript,](#page-96-0) Alg. 7.10])

#### Notation

- $A_{11}$  = Teilmatrix von A ohne 1. Zeile und Spalte
- $A_1$  = Teilmatrix von A ohne 1. Spalte

#### Algorithmus

**Input**  $A = (a_{ii}) \in Mat(m \times n, K)$ .

**Output** Eine Zeilen-Stufen-Form von A.

#### **Instructions**

- ▶ Durchlaufe die erste Spalte von oben nach unten, bis ein Element  $a_{i1} \neq 0$ gefunden wurde oder das Ende der Spalte erreicht ist.
- ▶ Wenn ein  $a_{i1} \neq 0$  gefunden wurde:
	- Vertausche die Zeilen  $a_1$  und  $a_i$ .
	- ► Für  $k = 2, ..., m$  addiere zur k-ten Zeile das  $-\frac{\partial k_1}{\partial x_1}$ -fache der ersten.

- $\blacktriangleright$  Bilde dann die Untermatrix  $A_{11}$  von A.
- Sonst bilde eine Untermatrix  $A_1$ .
- ▶ Wende den Algorithmus auf die gebildete Untermatrix von A an und ersetze diese in A durch das Ergebnis.
- $\blacktriangleright$  Gib A zurück.

## Der Gauß-Algorithmus (rekursiv – [\[LA-Skript,](#page-96-0) Alg. 7.10])

#### Notation

- $A_{11}$  = Teilmatrix von A ohne 1. Zeile und Spalte
- $A_1$  = Teilmatrix von A ohne 1. Spalte

#### Algorithmus

**Input**  $A = (a_{ij}) \in Mat(m \times n, K)$ .

**Output** Eine Zeilen-Stufen-Form von A.

#### **Instructions**

- Setze  $i = 1$ .
- Solange  $a_{i1} = 0$  und  $i < m$ .
	- Setze  $i = i + 1$ .
- ▶ Wenn  $a_{i1} \neq 0$ :
	- $\blacktriangleright$  Tausche in A die Zeilen 1 und i.
	- Für  $k = 2$  bis m:
		- ► Addiere in A das  $-\frac{\partial k_1}{\partial x_1}$ -fache der ersten Zeile zur k-ten Zeile.
- $\blacktriangleright$  Wenn  $m > 1$  und  $n > 1$ :
	- ▶ Wenn  $a_{11} \neq 0$ :
		- ▶ Wende den Algorithmus auf  $A_{11}$  an und ersetze  $A_{11}$  in A durch das Ergebnis.
	- $\blacktriangleright$  Sonst:
		- ► Wende den Algorithmus auf  $A_1$  an und ersetze  $A_1$  in A durch das Ergebnis.
- $\blacktriangleright$  Gib A zurück.

## Reduzierte Zeilen-Stufen-Form ([\[LA-Skript,](#page-96-0) Alg. 7.10])

K ロ ▶ K 個 ▶ K 할 ▶ K 할 ▶ 이 할 → 이익(연

Algorithmus

**Input**  $A = (a_{ii}) \in Mat(m \times n, K)$ .

**Output** Die reduzierte Zeilen-Stufen-Form von A.

#### **Instructions**

- ▶ Ersetze A durch eine Zeilen-Stufen-Form von A.
- ▶ Durchlaufe alle Zeilen von A beginnend mit der letzten (Laufindex  $i$ ):
	- $\blacktriangleright$  Finde in der *i*-ten Zeile das erste Element  $a_{ij}$  ungleich 0.
	- $\blacktriangleright$  Teile die *i*-te Zeile durch  $a_{ii}$ .
	- ► Für k von 1 bis i  $-1$  addiere dann das  $-a_{ki}$ -fache der i-ten Zeile zur k-ten Zeile.

 $\blacktriangleright$  Gib A zurück.

## Reduzierte Zeilen-Stufen-Form ([\[LA-Skript,](#page-96-0) Alg. 7.10])

Algorithmus

**Input**  $A = (a_{ii}) \in Mat(m \times n, K)$ .

**Output** Die reduzierte Zeilen-Stufen-Form von A.

**Instructions**

▶ Ersetze A durch eine Zeilen-Stufen-Form von A.

- Für i von  $m$  bis 1:
	- Setze  $i = 1$ .
	- Solange  $a_{ii} = 0$  und  $j < n$ . Setze  $j = j + 1$ .

▶ Wenn  $a_{ij} \neq 0$ :

- Multipliziere die *i*-te Zeile mit  $\frac{1}{a_{ij}}$ .
- Für k von 1 bis  $i 1$ :
	- ► Addiere das  $-a_{ki}$ -fache der *i*-ten Zeile zur *k*-ten Zeile.

 $Gib$  A zurück.

Rang einer Matrix ([LA-Skript, Alg. 7.12])

K ロ ▶ K 個 ▶ K 할 ▶ K 할 ▶ 이 할 → 9 Q Q →

## Algorithmus

**Input**  $A = (a_{ij}) \in Mat(m \times n, K)$ .

**Output** rang $(A)$ 

### **Instructions**

 $\blacktriangleright$  Überführe A in ZSF.

▶ Zähle die Anzahl r der Nicht-Nullzeilen in der ZSF.

### $\blacktriangleright$  Gib r zurück.

Inverses einer Matrix ([\[LA-Skript,](#page-96-0) Alg. 7.15])

### Algorithmus

**Input**  $A = (a_{ii}) \in Mat_n(K)$ . Output  $A^{-1}$ 

#### **Instructions**

- ► Erweitere die Matrix A um  $\mathbb{1}_n$  zu  $C = (A, \mathbb{1}_n) \in \text{Mat}(n \times 2n, K)$ .
- ▶ Überführe *C* in reduzierte ZSF  $C' = (A', B)$ .

$$
\blacktriangleright
$$
 Falls rang  $(A') = n$ , dann gib *B* zurück, sonst eine Fehlermeldung.

K ロ ▶ K 個 ▶ K 할 ▶ K 할 ▶ 이 할 → 9 Q Q →

Normalform einer Matrix ([\[LA-Skript,](#page-96-0) Alg. 7.18])

### Algorithmus

- **Input**  $A = (a_{ii}) \in Mat(m \times n, K)$ .
- **Output** Normalform NF(A) von A bezüglich Äquivalenz sowie die zugehörigen Transformationsmatrizen  $S \in Gl_m(K)$  und  $T \in Gl_n(K)$

#### **Instructions**

- $\triangleright$  Überführe A durch Zeilenoperationen in reduzierte ZSF und überführe  $\mathbb{1}_m$  durch die selben Zeilenoperationen in eine Matrix S.
- $\triangleright$  Uberführe A durch Spaltenoperationen in Normalform und überführe  $\mathbb{1}_n$  durch die selben Spaltenoperationen in eine Matrix T.
- $\blacktriangleright$  Gib die Normalform von A sowie die Matrizen S und T zurück.

**KORKA SERKER YOUR** 

### Algorithmus

**Input** Ein Erzeugendensystem F des Unterraums  $U \subseteq K^n$ .

**Output** Eine Basis von U.

#### **Instructions**

- Schreibe die Vektoren von F als Zeilen in eine Matrix A und überführe A in Zeilen-Stufen-Form.
- $\triangleright$  Gib die ersten rang $(A)$  Zeilen als Vektoren zurück.

# $Injektivität / Surjektivität$

**KORKA SERKER YOUR** 

### **Algorithmus**

**Input**  $A \in Mat(m \times n, K)$ .

**Output** Meldung, ob  $f_A$  injektiv, surjektiv oder bijektiv ist.

#### **Instructions**

► Bestimme den Rang 
$$
r
$$
 von  $A$ .

In list  $r = m = n$ , gib " $f_A$  ist bijektiv" zurück. Ist  $r = m < n$ , gib " $f_A$  ist surjektiv" zurück. Ist  $r = n < m$ , gib " $f_A$  ist injektiv" zurück.

Summe von Unterräumen des  $K^n$ 

([\[LA-Skript,](#page-96-0) Alg. 7.25])

**KORKA SERKER YOUR** 

## Algorithmus

Input Erzeugendensysteme F und G von zwei Unterräumen U und U' des  $K^n$ .

**Output** Eine Basis von  $U + U'$ .

#### **Instructions**

- $\triangleright$  Bilde aus F und G ein Erzeugendensystem und berechne mittels des Basis-Algorithmus' eine Basis von  $U + U' = \langle F \cup G \rangle$ .
- $\blacktriangleright$  Gib diese Basis zurück.

**KORKA SERKER YOUR** 

### Algorithmus

**Input** Eine Familie F von *m* Vektoren in K<sup>n</sup>.

**Output** Eins, falls F linear unabhängig ist, Null sonst.

#### **Instructions**

Ist F leer, gib Eins zurück, sonst schreibe die Vektoren in  $F$  als Spalten in eine Matrix A.

$$
\blacktriangleright
$$
 Ist rang(A) = m, so gib Eins zurück, sonst Null.

Bild von  $f_A$  ([\[LA-Skript,](#page-96-0) Alg. 7.27])

### Algorithmus

**Input**  $A \in \text{Mat}(m \times n, K)$ .

**Output** Eine Basis von  $Im(f_A)$ .

#### **Instructions**

- $\blacktriangleright$  Transponiere A und überführe die Transponierte in ZSF.
- $\blacktriangleright$  Transponiere das Ergebnis wieder und gib die ersten rang(A) Spaltenvektoren zurück.

K ロ ▶ K 個 ▶ K 할 ▶ K 할 ▶ 이 할 → 9 Q Q →

# Lösung eines LGS ([\[LA-Skript,](#page-96-0) Alg. 8.10])

### Algorithmus

- **Input** Die erweiterte Koeffizientenmatrix  $(A | b)$  ∈ Mat $(m \times (n + 1), K)$ eines LGS  $Ax = b$ .
- **Output** Eine spezielle Lösung c von  $Ax = b$  und eine Basis B von Lös(A, 0), sofern das Gleichungssystem lösbar ist.

#### **Instructions**

- Berechne eine reduzierte Zeilen-Stufen-Form  $(A' | b')$  von  $(A | b)$  mit  $r = \text{rang}(A').$
- $\blacktriangleright$  lst rang $(A) < \text{rang}(A' \mid b')$ , dann ist das LGS nicht lösbar.
- ▶ Überführe  $(A' | b')$  in eine  $n \times (n+1)$ -Matrix  $(A'' | b'')$  durch Einfügen und Streichen von Nullzeilen, so daß die Pivotelemente anschließend auf der Diagonale der Matrix A" stehen.
- ► Ersetze jede Null auf der Diagonale von A" durch -1.
- ► Die spezielle Lösung ist  $c := b''$  und die Spalten von A'', die eine -1 auf der Diagonale haben, sind eine Basis von Lös(A, 0).

# Kern von  $f_A$  ([\[LA-Skript,](#page-96-0) Alg. 8.12])

### Algorithmus

**Input**  $A \in Mat(m \times n, K)$ .

**Output** Eine Basis von Ker( $f_A$ ).

#### **Instructions**

Bestimme eine Lösung  $(c, B)$  von  $Ax = 0$ .

 $\blacktriangleright$  Gib B als Basis zurück.

# Transformationsmatrix  $T_{B'}^B$

B′ ([\[LA-Skript,](#page-96-0) Alg. 8.14])

### Algorithmus

**Input** Zwei Basen  $B = (b_1, \ldots, b_n)$  und  $B' = (b'_1, \ldots, b'_n)$  im  $K^n$ .

**Output** Die Transformationsmatrix  $T_{B'}^B$ .

#### **Instructions**

▶ Schreibe die Vektoren  $b'_1, \ldots, b'_n, b_1, \ldots, b_n$  in dieser Reihenfolge als Spalten in eine Matrix A.

 $\blacktriangleright$  Bringe A auf reduzierte ZSF.

▶ Die letzten *n* Spalten von rZSF(A) sind  $T_{B'}^B$ .

# Matrixdarstellung  $M_0^B(f_A)$

 $(ILA-Skript, Alg. 8.16])$ 

## Algorithmus

**Input** Eine Matrix ∈ Mat $(m \times n, K)$ , eine Basis  $B = (b_1, \ldots, b_n)$  von K<sup>n</sup> und eine Basis  $D = (d_1, \ldots, d_m)$  im  $K^m$ .

**Output** Die Matrixdarstellung  $M_D^B(f_A)$ .

#### **Instructions**

- ► Schreibe die Vektoren  $d_1, \ldots, d_m, A \circ b_1, \ldots, A \circ b_n$  in dieser Reihenfolge als Spalten in eine Matrix M.
- $\blacktriangleright$  Bringe *M* auf reduzierte ZSF.
- Die letzten *n* Spalten von rZSF(M) sind  $M_D^B(f_A)$ .
Steinitz ([\[LA-Skript,](#page-96-0) Alg. 8.19])

### Algorithmus

**Input** Eine Basis  $B = (x_1, \ldots, x_n)$  und eine linear unabhängige Familie  $F = (y_1, \ldots, y_r)$  von Vektoren in  $V = Lin(B) \subseteq K^n$ .

Output Eine Basis B' von V, die F und Vektoren aus B enthält.

- $\blacktriangleright$  Für  $i = 1, \ldots, r$  tue:
	- $\triangleright$  Schreibe die Vektoren in B als Spalten in eine Matrix A.
	- $\blacktriangleright$  Bilde die erweiterte Matrix  $(A, y_i)$ .
	- $\blacktriangleright$  Uberführe  $(A, y_i)$  in reduzierte Zeilen-Stufen-Form und suche in der letzten Spalte den ersten Eintrag ungleich Null.
	- Streiche den entsprechenden Vektor aus B und füge  $y_i$  als letzten Vektor in B ein.

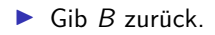

Gleichungen eines Unterraums ([\[LA-Skript,](#page-96-0) Alg. 8.22])

### Algorithmus

**Input** Eine Familie  $F = (x_1, \ldots, x_m)$  von Vektoren im  $K^n$ .

**Output** Eine Matrix  $A \in Mat(k \times n, K)$  mit Lös $(A, 0) = Lin(F)$ .

#### **Instructions**

- ► Schreibe die Vektoren aus F als Zeilen in eine Matrix  $B \in Mat(m \times$  $n, K$ ) und bestimme eine Basis ( $y_1, \ldots, y_k$ ) von Ker( $f_B$ ) = Lös( $B, 0$ ).
- ▶ Schreibe die y<sub>1</sub>, . . . , y<sub>k</sub> als Zeilenvektoren in eine Matrix A.

 $\blacktriangleright$  Gib A zurück.

4 L D + 4 P + 4 E + 4 E + 9 Q O

### Algorithmus

Input Zwei Familien F und G von Vektoren in K<sup>n</sup>.

**Output** Eine Basis des Schnitts von Lin(F) und Lin(G).

#### **Instructions**

Bestimme Matrizen A und A', so daß  $\text{Lin}(F) = \text{Lös}(A, 0)$  und  $\text{Lin}(G) = \text{Lös}(A', 0).$ 

Bilde aus den Zeilen von  $A$  und  $A'$  eine gemeinsame Matrix  $A''$ .

Bestimme eine Basis B von Ker( $f_{A''}$ ) = Lös ( $A''$ , 0) und gib B zurück.

Determinante einer Matrix (Gauß) ([\[LA-Skript,](#page-96-0) Alg. 10.15])

### Algorithmus

**Input**  $A \in Mat_n(K)$ .

**Output** det(A).

### **Instructions**

```
Setze d = 1.
```
 $\triangleright$  Uberführe A mittels Gauß-Algorithmus in nicht-reduzierte ZSF. Jedesmal, wenn dabei zwei Zeilen vertauscht werden, ersetze d durch −d. - Wird bei der Gaußreduktion ein Pivotelement zu Null, gib Null zurück und brich ab.

 $\triangleright$  Gib das Produkt von d mit den Diagonalelementen der ZSF zurück.

#### **KORKA SERKER YOUR**

Determinante einer Matrix (Laplace) ([\[LA-Skript,](#page-96-0) Alg. 10.35])

Algorithmus

**Input**  $A \in Mat_n(K)$ .

**Output** det(A).

**Instructions**

▶ Initialisiere det auf Null.

- ► Falls  $n = 1$ , setze det =  $a_{11}$  und gehe zu Schritt 3. Sonst tue für  $i = 1, \ldots, n$ :
	- $\triangleright$  Bilde eine Hilfsmatrix B durch Streichen der ersten Spalte und der i-ten Zeile von A.
	- $\triangleright$  Rufe den Algorithmus mit B auf und merke Dir das Ergebnis in einer Hilfsvariablen x.
	- ► Addiere zu det die Zahl  $(-1)^{i+1} \cdot a_{i1} \cdot x$ .

Gib det zurück

Minimalpolynom einer Matrix ([\[LA-Skript,](#page-96-0) Alg. 13.15])

### Algorithmus

**Input**  $A \in Mat_n(K)$ .

**Output**  $\mu_A$ .

- $\blacktriangleright$  Falls A nicht quadratisch ist, gib 0 zurück.
- $\blacktriangleright$  Bilde die Potenzen  $A^0, \ldots, A^n$  und schreibe die Matrizen in Form von Spaltenvektoren der Länge  $n^2$  in eine Matrix  $X \in$  Mat $(n^2 \times (n +$  $1), K$ .
- Berechne eine Basis von Lös $(X, 0)$ .
- ▶ Verwende die Negativen der Koeffizienten des ersten Basisvektors als Koeffizienten eines Polynoms und gib dieses zurück.

## Diagonalisierbarkeit einer rationalen Matrix über  $\mathbb C$ Algorithmus

**Input**  $A \in Mat_n(\mathbb{Q})$ .

**Output** 1, falls A diagonalisierbar ist, sonst 0.

#### **Instructions**

- $\blacktriangleright$  Berechne das Minimalpolynom  $\mu_A$  von A.
- ► Faktorisiere das Minimalpolynom  $\mu_A$ .
- ▶ Wenn  $\mu$ <sub>A</sub> einen mehrfachen Faktor hat, gib 0 zurück, sonst 1.

### Bemerkung

- $\blacktriangleright$  A ist genau dann diagonalisierbar, wenn  $\mu_A$  keine mehrfache Nullstelle hat.
- $\triangleright$  Die Algebra lehrt uns, daß das genau dann der Fall ist, wenn  $\mu_A$ keinen mehrfachen irredziblen Faktor hat.
- ▶ Denn: die irreduziblen Faktoren sind separabel und die Minimalpolynome ihrer Nullstellen.

## Diagonalisierung einer Matrix ([\[LA-Skript,](#page-96-0) Alg. 13.24])

Algorithmus

**Input**  $A \in Mat_n(K)$ .

**Output**  $T$ , falls A über K diagonaliserbar ist, wobei  $T$  eine invertierbare Matrix ist, so da $8T^{-1} \circ A \circ T$  eine Diagonalmatrix ist.

- ▶ Berechne das charakteristische Polynom von A.
- ▶ Faktorisiere das charakteristische Polynom über  $K$ . Ist einer der Faktoren nicht linear, ist A nicht diagonalisierbar (nicht einmal trigonalisierbar) und man gebe 0 zurück. Sind alle Faktoren linear, so liefert die Faktorisierung die Eigenwerte *λ*1*, . . . , λ*<sup>r</sup> sowie ihre algebraischen Vielfachheiten  $n_1, \ldots, n_r$ .
- Bestimme für jeden Eigenwert  $\lambda_i$  eine Basis des Eigenraums Eig( $A, \lambda_i$ ) als Lös( $A - \lambda_i \mathbb{1}_n$ , 0) sowie seine Dimension, d. h. die geometrische Vielfachheit von *λ*<sup>i</sup> .
- ▶ Stimmt für jeden Eigenwert die algebraische Vielfachheit mit der geometrischen überein, so schreibe man die im 3. Schritt bestimmten Basen als Spalten in eine Matrix und erhält so  $T$ . Ferner erhält man D, indem man die Eigenwerte  $\lambda_1, \ldots, \lambda_r$  entsprechend ihren algebraischen Vielfachheiten in der Diagonalen einer Nullmatrix einträgt.<br>
<sub>(D)</sub> (D) (D) (D) (D) (D) (D) (D) (D) (D)

Elementarteiler ([\[LA-Skript,](#page-96-0) Alg. 14.17+Auf. 14.20])

Algorithmus

**Input**  $A \in Mat_n(K)$ .

**Output** Liste mit den Eigenwerten von A und den Elementarteilern.

#### **Instructions**

- $\triangleright$  Bestimme das Minimalpolynom  $\mu_A$  von A und faktorisiere es.
- $\triangleright$  Wenn  $\mu_A$  nicht in Linearfaktoren zerfällt, gib eine Fehlermeldung zurück.

► Für jeden Eigenwert  $\lambda_i$  mit mult $(\mu_A, \lambda_i) = m_i$  bestimme man für  $j = 0, \ldots, m_i + 1$  die Zahlen  $r_{ij} = \text{rang} \left( (A - \lambda_i 1) \right)$  und berechne daraus den Vektor der Elementarteiler  $(t_{i1},\ldots,t_{im_i})$  mit

$$
t_{ij}=r_{ij-1}-2\cdot r_{ij}+r_{ij+1}.
$$

Den Eigenwert und den Vektor der Elementarteiler speichere man als i-ten Eintrag in einer Liste nf.

▶ Man gebe die Liste nf zurück.

### Jordansche Normalform einer Matrix ([\[LA-Skript,](#page-96-0) Alg. 14.15])

#### Algorithmus

**Input**  $A \in Mat_n(K)$ .

**Output**  $J_A$  und  $T$  mit  $T^{-1} \circ A \circ T = J_A$ .

- $\blacktriangleright$  Bestimme das Minimalpolynom  $\mu_A$  von A und faktorisiere es.
- ▶ Wenn  $\mu$ <sub>A</sub> nicht in Linearfaktoren zerfällt, gebe man eine Fehlermeldung zurück, andernfalls gilt  $\mu_A = \prod_{i=1}^r (t - \lambda_i)^{m_i}$ .
- ► Für  $i = 1, \ldots, r$  bilde man die Matrix  $A_i = A \lambda_i \mathbb{1}$  und führe folgende Schritte aus:
	- ► Berechne die Partition  $P = (k_1, \ldots, k_{m_i})$  von  $n \text{rang}(A_i^{m_i})$  mit  $k_j = \text{rang}(A_i^{j-1}) \text{rang}(A_i^{j})$  gemäß sowie das zugehörige Young-Diagramm.
	- ► Bestimme eine Basis B<sub>m<sub>i</sub></sub> von Lös  $(A_i^{m_i}, 0)$  sowie eine Basis B<sub>m<sub>i</sub>-1</sub> von Lös  $(A_i^{m_i-1}, 0)$ .
	- ► Tausche B<sub>mi−1</sub> mittels des Satzes von Steinitz in B<sub>mi</sub> hinein und bestimme die in B<sub>mi</sub> verbliebenen Vektoren x<sub>1</sub><sup>m</sup>i,...,x<sub>kmi</sub>
	- ▶ Dann fülle man die ersten  $k_m$ . Spalten des Young-Diagramms von P durch die Vektoren  $A_i^{m_i-1}x_i^{m_i}, \ldots, A_i^0x_i^{m_i}$  auf,  $i = 1, \ldots, k_{m_i}$ .
	- Für  $j = m_i 1, \ldots, 1$  führe man folgendes aus:
		- ► bestimme eine Basis B<sub>j−1</sub> von Lös  $(A_i^{j-1}, 0)$ ;
		- ► tausche B<sub>i-1</sub> sowie die auf der j-ten Ebene des Young-Diagramms bereits eingetragenen Vektoren mittels des Satzes von Steinitz in  $B_i$  hinein;
		- bestimme die in  $B_j$  verbliebenen Vektoren  $x_{k_{j+1}+1}^j, \ldots, x_{k_j}^j;$
		- ► für  $l = k_{j+1} + 1, ..., k_j$  fülle die Spalten des Young-Diagramms von P mit den Vektoren  $A_i^{j-1}x_1^j,...,A_i^0x_j^j$ .
	- ► Füge die Vektoren aus dem Young-Diagramm als Spalten in die Matrix  $\tau$  ein, beginnend in der linken oberen Ecke und die Spalten des Young-Diagramms von oben nach unten nacheinander durchlaufend.
- ► Gib  $T^{-1} \circ A \circ T$  und  $T$  zurück.

Euklidischer Algorithmus ([\[AS-Skript,](#page-96-1) Alg. 7.31])

**YO A REPART ARTICLE** 

Algorithmus

**Input** R ein euklidischer Ring mit euklidischer Funktion *ν* sowie a*,* b ∈  $R \setminus \{0\}.$ 

**Output**  $g \in ggT(a, b)$  ein größter gemeinsamer Teiler von a und b.

$$
\blacktriangleright \text{Setze } r_0 = a, r_1 = b \text{ und } k = 2.
$$

\n- Solange 
$$
r_{k-1} \neq 0
$$
:
\n- Wähle  $r_k \in R$  und  $q_{k-1} \in R$  mit
\n- $r_{k-2} = q_{k-1} \cdot r_{k-1} + r_k$  und  $(r_k = 0 \text{ oder } \nu(r_k) < \nu(r_{k-1}))$ .
\n- Setze  $k = k + 1$ .
\n- Sib  $r_{k-1}$  zurück.
\n

### Erweiterter Euklidischer Algorithmus ([\[AS-Skript,](#page-96-1) Bem. 7.55])

### Algorithmus

- **Input** R ein euklidischer Ring mit euklidischer Funktion *ν* sowie a*,* b ∈  $R \setminus \{0\}.$
- **Output**  $g \in ggT(a, b)$  ein größter gemeinsamer Teiler von a und b sowie  $x, y \in R$  mit  $g = x \cdot a + y \cdot b$ .

#### **Instructions**

► Wähle  $q, r \in R$  mit  $a = q \cdot b + r$  und  $r = 0$  oder  $\nu(r) < \nu(b)$ .

 $\blacktriangleright$  Wenn  $r = 0$ .

Gib  $g = b$ ,  $x = 0$  und  $y = 1$  zurück.

▶ Sonst:

◮ Wende den Algorithmus auf <sup>b</sup> und <sup>r</sup> an und berechne so <sup>g</sup>*,* <sup>u</sup>*,* <sup>v</sup> <sup>∈</sup> R mit  $g \in ggT(b, r)$  und  $g = u \cdot b + v \cdot r$ .

Gib g sowie  $x = v$  und  $y = u - q \cdot v$  zurück.

## Chinesischer Restsatz ([\[AS-Skript,](#page-96-1) Satz 7.72])

Algorithmus

- **Input**  $a = (a_1, \ldots, a_k)$  und  $n = (n_1, \ldots, n_k)$  zwei Vektoren ganzer Zahlen, so daß die  $n_i$  paarweise teilerfremd sind.
- **Output**  $x \in \mathbb{Z}$  mit  $0 \le x < n_1 \cdot \ldots \cdot n_k$  und  $x \equiv a_i \pmod{n_i}$  für alle  $i = 1, \ldots, k$ .

### **Instructions**

## Für i von 1 bis  $k$ : ► Berechne ein  $x_i \in \mathbb{Z}$  mit  $\overline{x_i} = \overline{N_i}^{-1} \in \mathbb{Z}_{n_i}$  für  $N_i = \frac{n_1 \dots n_k}{n_i}$ .

- ▶ Berechne die Summe  $x' = \sum_{i=1}^{k} x_i \cdot a_i \cdot N_i$ .
- ▶ Berechne ein  $0 \le x < n_1 \cdot \ldots \cdot n_k$  mit  $x \equiv x' \pmod{n_1 \cdot \ldots \cdot n_k}$ .

4 L D + 4 P + 4 E + 4 E + 9 Q O

 $\blacktriangleright$  Gib x zurück.

Quadratwurzel ([\[GdM-Skript,](#page-96-2) Bsp. 11.23])

Algorithmus

**Input**  $c \in \mathbb{Q}_{>0}$  und  $n \in \mathbb{Z}_{>0}$ .

**Output**  $q \in \mathbb{Q}$ , so daß  $q^2$  bis auf n Dezimalstellen mit c übereinstimmt.

### **Instructions**

$$
\blacktriangleright \text{Setze } q=1.
$$

Solange  $q^2$  mit c noch nicht bis auf n Dezimalstellen übereinstimmt: Setze  $q = \frac{1}{2} \cdot \left( q + \frac{c}{q} \right)$ .

Gib  $q$  zurück.

Positive Definitheit ([\[LA-Skript,](#page-96-0) Satz 16.36]) Algorithmus

**Input**  $A \in Mat_n(\mathbb{R})$ .

**Output** 1, wenn A symmetrisch und positiv definit, 0 sonst.

### **Instructions**

- $\blacktriangleright$  Wenn  $A = A^t$ :
	- $\blacktriangleright$  Uberprüfe, ob alle Hauptminoren positiv sind.

K ロ ▶ K 個 ▶ K 할 ▶ K 할 ▶ 이 할 → 9 Q Q →

- $\blacktriangleright$  Wenn ja:
	- $\blacktriangleright$  Gib 1 zurück
- ▶ Sonst:
	- $\blacktriangleright$  Gib 0 zurück.

### OGB mittels Gram-Schmidt ([\[LA-Skript,](#page-96-0) Bem. 15.22])

KELK KØLK VELKEN EL POLO

### Bemerkung

- $\triangleright$  OBG = Basis, deren Vektoren paarweise senkrecht aufeinander stehen
- ► *b<sub>A</sub>*(*x*, *y*) = *x*<sup>t</sup> ∘ *A* ∘ *y* definiert Skalarprodukt, wenn *A* positiv definit

### Algorithmus

- **Input** M eine Familie von Vektoren in  $\mathbb{R}^n$  und ein  $A \in \text{Mat}_n(\mathbb{R})$  eine positive definite symmetrische Matrix.
- **Output** Orthogonalbasis  $B$  von  $Lin(M)$  bezüglich des durch  $A$  definierten Skalarproduktes  $b_A$ .

#### **Instructions**

- Bestimme eine Basis  $B = (x_1, \ldots, x_r)$  von Lin(M).
- Für i von 1 bis  $r$ :

$$
\blacktriangleright
$$
 Berechne die Summe  $y_i = x_i - \sum_{j=1}^{i-1} \frac{b_A(y_j,x_i)}{b_A(y_j,y_j)} \cdot y_j;$ 

► Gib die veränderte Basis (y<sub>1</sub>, ..., y<sub>r</sub>) zurück.

### ONB mittels Gram-Schmidt ([\[LA-Skript,](#page-96-0) Alg. 15.21])

Algorithmus

- **Input** M eine Familie von Vektoren in  $\mathbb{R}^n$  und ein  $A \in \text{Mat}_n(\mathbb{R})$  eine positive definite symmetrische Matrix.
- **Output** Orthonormalbasis  $B$  von  $Lin(M)$  bezüglich des durch  $A$  definierten Skalarproduktes  $b_A$ .

#### **Instructions**

Bestimme eine OGB  $B = (x_1, \ldots, x_r)$  von Lin(M) bez.  $b_A$ .

$$
\blacktriangleright
$$
 Für *i* von 1 bis *r*:

• Setze 
$$
y_i = \frac{1}{\sqrt{b_A(x_i,x_i)}}
$$
.

► Gib 
$$
(y_1, \ldots, y_r)
$$
 zurück.

## Diagonalisierung normaler Matrizen ([\[LA-Skript,](#page-96-0) Alg. 16.12]) Algorithmus

**Input**  $A \in Mat_n(\mathbb{Q})$  normal, so dass  $\chi_A$  über  $\mathbb Q$  zerfällt.

**Output** Diagonalmatrix D und orthogonale Matrix T mit  $D = T^{-1} \circ A \circ T$ .

#### **Instructions**

- $\triangleright$  Berechne eine Diagonalmatrix D und eine invertierbare Matrix S mit  $D = S^{-1} \circ A \circ S$  mit dem Diagonalisierungsalgorithmus.
- $\blacktriangleright$  Für jeden Eigenwert von A berechne für die von den zugehörigen Spalten in S erzeugten Unterraum eine ONB und ersetze die Spalten in S durch diese.

**KORKA SERKER YOUR** 

 $\blacktriangleright$  Gib S zurück.

## Symmetrischer Gaußalgorithmus ([\[LA-Skript,](#page-96-0) Alg. 18.26])

4 L D + 4 P + 4 E + 4 E + 9 Q O

Algorithmus

- **Input**  $A \in Mat_n(K)$  symmetrisch und  $T \in Gl_r(K)$  mit  $r \geq n$  wobei char $(K) \neq 2$ .
- **Output**  $T \in \mathsf{GI}_r(K)$  so, daß  $\tilde{T}^t \circ A \circ \tilde{T}$  eine Diagonalmatrix ist, wobei  $\tilde{T}$ durch Streichen der ersten  $r - n$  Spalten und Zeilen aus T entsteht.

- Setze  $m = r n$ .
- ▶ Man suche in der ersten Spalte von A den ersten Eintrag, der nicht Null ist. Existiert ein solcher, merke man sich die Zeilennummer z, sonst gehe man zu Schritt 5.
- Ist  $z \neq 1$ , so addiere die z-te Zeile von A zur ersten und die z-te Spalte zur ersten. Addiere ferner die  $z + m$ -te Spalte von T zur  $m + 1$ -ten Spalte.
- ► Für  $k = 2, \ldots, n$  addiere man das  $-A[1, k]/A[1, 1]$ -fache der ersten Zeile von A zur k-ten und das −A[1*,* k]*/*A[1*,* 1]-fache der ersten Spalte zur k-ten. Sodann addiere man das −A[1*,* k]*/*A[1*,* 1]-fache der 1 + m-ten Spalte von T zur k + m-ten.
- ◮ Falls n *>* 1, dann erzeuge man eine Matrix B, indem man aus A die erste Zeile und die erste Spalte streicht. Sodann rufe man die Prozedur mit den Parametern B und T auf und speichere das Ergebnis in T.
- $\blacktriangleright$  Man gebe  $T$  zurück.

## Duale Basis ([\[LA-Skript,](#page-96-0) Alg. 19.10])

Algorithmus

**Input**  $A \in Mat_n(K)$ , so daß die Spalten eine Basis des  $K^n$  sind.

**Output**  $B$  ∈ Mat<sub>n</sub> $(K)$ , deren Spalten die zu den Spalten von A duale Basis sind.

- Berechne die Inverse  $C = A^{-1}$  von A.
- Gib  $B = C^t$  zurück.

## Reine Tensoren ([\[LA-Skript,](#page-96-0) Satz. 20.29]) Algorithmus

**Input**  $A \in Mat(m \times n, K)$  vom Rang rang $(A) = 1$ .

**Output** Vektoren  $u \in K^m$  und  $v \in K^n$ , so daß  $A = u \circ v^t$ .

#### **Instructions**

- ► Berechne invertierbare Matrizen S und T, so daß  $S \circ A \circ T$  in Normalform bezüglich Äquivalenz ist.
- ► Berechne  $u = S^{-1} \circ e_1$  und  $v = (T^{-1})^t \circ f_1$ , wenn  $e_1$  und  $f_1$  die ersten kanonischen Basisvektoren im  $K^m$  bzw. im  $K^n$  sind.

**KORKA SERKER YOUR** 

## <span id="page-93-0"></span>Minimale Tensorzerlegung ([\[LA-Skript,](#page-96-0) Alg. 20.34])

Algorithmus

- **Input**  $A \in Mat(m \times n, K)$ .
- **Output**  $r = \text{rang}(A)$  Matrizen  $A_1, \ldots, A_r$  vom Rang 1, so dass  $A =$  $A_1 + \ldots + A_r$ .

### **Instructions**

► Berechne invertierbare Matrizen S und T, so daß  $S \circ A \circ T$  in Normalform bezüglich Äquivalenz ist.

**Find the function** 
$$
F = \text{range}(A)
$$
:

Setze  $A_i = S^{-1} \circ E_{ii} \circ T^{-1}$ , wobei  $E_{ii} \in Mat(m \times n, K)$  an der Stellen (i*,* i) eine Eins als Eintrag hat und sonst nur Nullen.

Gib  $(A_1, \ldots, A_r)$  zurück.

## <span id="page-94-0"></span>Minimalpolynom

Sei  $K \subset L$  eine Körpererweiterung.

 $\triangleright \alpha \in L$  heißt algebraisch über K, wenn der Einsetzhomomorphismus

$$
\phi_\alpha: K[t] \longrightarrow L: f \mapsto f(\alpha)
$$

nicht injektiv ist.

► Im Hauptidealring K[t] wird der Kern von  $\phi_\alpha$  dann von einem eindeutig bestimmten normierten Polynom *µ<sup>α</sup>* erzeugt, das das Minimalpolynom von *α* genannt wird.

 $\blacktriangleright$  Ziel:

- $\triangleright$  *α*  $\in$  *L* algebraisch über *K* mit Minimalpolynom  $\mu_{\alpha} \in K[t]$ .
- $\blacktriangleright$   $\beta \in L$  algebraisch über  $K[\alpha]$  mit Minimalpolynom  $\mu_{\beta} \in K[\alpha][s].$
- **Einde das Minimalpolynom von**  $\alpha + \beta$  über K.
- $▶$  D.h. berechne den Kern von  $\phi_{\alpha+\beta}$ .
- ◮ Singular kann Kerne von Ringhomomorphism[en](#page-93-0) b[er](#page-95-0)[ec](#page-93-0)[hn](#page-94-0)[e](#page-95-0)[n.](#page-93-0)

# <span id="page-95-0"></span>Minimalpolynom von  $\sqrt{2} + \sqrt{3}$  über  $\mathbb Q$  in SINGULAR

SINGULAR

A Computer Algebra System for Polynomial Computations

 $\Omega$ 

```
by: W. Decker, G.-M. Greuel, G. Pfister, H. Schoenemann \
FB Mathematik der Universitaet, D-67653 Kaiserslautern \
> ring r=0, x, lp;
> ring R=0, (s, t), lp;
> qring Q=std(ideal(t2-2,s2-3));
> map phi=r,s+t;
> setring r;
> kernel(Q,phi);
[1] = x4-10x2+1>
```
 $\blacktriangleright$  Frage: Wie geht so das?

▶ Antwort: Gröbnerbasen!

▶ Das lernt man in einer Vorlesung zur Computeralgebra!

### Literaturverzeichnis

- F. Thomas Keilen: Kurzeinführung in SINGULAR . Skript 1999.
- <span id="page-96-1"></span>Thomas Markwig: Algebraische Strukturen. Vorlesungsskript F 2020.
- <span id="page-96-2"></span>Thomas Markwig: Grundlagen der Mathematik. 围 Vorlesungsskript 2015.
- <span id="page-96-0"></span>Thomas Markwig: Lineare Algebra. Vorlesungsskript 2020.野

**KORKA SERKER YOUR** 

K ロ K K 레 K K E K K E X H X A C K